## Download Photoshop CS3 Product Key WIN & MAC [32|64bit] 2022

Installing Adobe Photoshop is a fairly simple process, but you need to crack it in order to use the full version of the software. First, you'll need to download Adobe Photoshop on your computer. Just go to the download section of the website and download the program. After the program is downloaded, you need to open the installation exe file and follow the on-screen instructions to install the software. Once the installation is complete, you'll need to locate the patch file to crack the software. The patch file is usually available online and can be used to patch the software to unlock the full version. To crack the software, you'll need to download the patch file and then copy it to the Adobe Photoshop folder on your computer. Next, you need to run the patch file and follow the instructions on the screen.

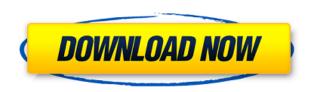

You can use a few different ways to share or save your work. With each of the organization tools, you can save your project as a PSD, PDF or JPG file. You can also import an older file, including a PSD or Photoshop PDF (PSD file exported as PDF), edit that file again and save. The Collection tool lets you synch files, and use the new Library tool for syncing and storing metadata on your images. The new Modify tool lets you make changes, and the Image Matching tool lets you import an image into the active document. There is also a new Stamp tool and new Layers panel. Software and hardware have come a long way, since the first version of Photoshop was released in 1994. I've been reviewing a wide variety of programs ever since. Adobe Premiere Pro, Adobe Audition, and Adobe Lightroom have been the most popular editing software names in the past decade. What will it be in the future? Read our latest Photoshop review to find out which software programs are the best! We've included the full online version of this review, so you can read and comment on it. We'd love to hear your thoughts about how you use Photoshop as well as how Adobe software on your device is helping you achieve your creative vision. Please use the Comments panel to respond to others' reviews. That doesn't mean Adobe's newest version is without its faults. It comes with a lot of features. Too often the interface is cumbersome and confusing. There's a learning curve for support. And, until I discovered the previously mentioned application review function, it had no way to peer review comments made by your peers in other parts of the world.

## Photoshop CS3 Download free Activation Code Windows [32|64bit] {{ updAte }} 2022

## What software is needed for graphic design?

To create graphics and photos, you need to use photo editing software such as Adobe Photoshop. You also need to use Adobe Illustrator for graphic design. You can save your work as PDF files and

integrate them with other tools like Adobe InDesign Which software is essential for graphic design?

When you create photos or graphic design, you'll need to edit photos, and you'll need to use Adobe Photoshop or Adobe Illustrator, InDesign, or other graphic designing software. You can save your photos as a PDF file and integrate related materials with other software. The idea of running software as complex as Photoshop directly in the browser would have been hard to imagine just a few years ago. However, by using various new web technologies, Adobe has now brought a public beta of Photoshop to the web. Over the last three years, Chrome has been working to empower web applications that want to push the boundaries of what's possible in the browser. One such web application has been Photoshop. The idea of running software as complex as Photoshop directly in the browser would have been hard to imagine just a few years ago. However, by using various new web technologies, Adobe has now brought a public beta of Photoshop on the web . We are continuing to actively evolve the Photoshop web experience and are continuously listening to what our community members have to say. If you have any feedback, we are continuing to work with our channels to update and improve **the experience**. e3d0a04c9c

## Photoshop CS3 Download free Torrent With Licence Key For Mac and Windows 2022

This book puts you on the fast track to industry-leading compositions, including Multiply Desaturate, Adjustment Brush, Puppet Warp, Facelift, Content-Aware Fill, Liquify, Stroke Selection, Wave Filter, and Mesh Flattener. It lays out the most important workflow steps in Photoshop so you can feel confident using the tools and trade-offs of the program. You'll find out:

- How to use group selection tools to select multiple layers in one shot
- What the Write dialog box and panels do
- How to create a real "art" style in your design
- How to create an artistic look in your designs by playing with channel and blending modes
- How to create deep vision for your designs using masks

Whether you're using a Mac or a PC, the latest version of Photoshop enables you to work on a single slide simultaneously in Photoshop and Final Cut Pro 7. This book gives you useful advice on how to create, edit, and create amazing, pixel-perfect, and lifelike designs for any medium. Learn the basics of the most popular video editing applications. In this book, you will learn how to master Final Cut Pro 7, also known as FCP to professionals or FCPX to enthusiasts. This book will show you how to become a Final Cut Pro 7 user, how to capture and edit video, how to add special effects, edit audio, and organize your video. You'll also learn how to integrate and display the video into a broadcast system and how to convert the video to any format.

adobe photoshop elements 2022 trial download adobe photoshop elements free trial download adobe photoshop elements 10 trial download adobe photoshop elements 2021 trial download adobe photoshop elements 2021 testversion download adobe photoshop elements 2018 trial download adobe photoshop elements 10 deutsch download kostenlos adobe photoshop elements 7 download kostenlos adobe photoshop elements 2020 download kaufen adobe photoshop elements cs6 free download

To use Photoshop, you'll usually need at least two monitors—one for editing and one for previewing. There are basic layout tools for configuring your document windows, and advanced features, such as physical models, 3D meshes and editing masks. InDesign uses shapes and other illustrations to accomplish layouts and elements for your document. Placeholders are used throughout the document as placeholders for whatever, allowing you to insert pre-made components, such as a logo or interactive element, without having to build them from scratch. Grids can be used for columns, tabs and the like. Photoshop also includes fake leather, vinyl, stains, brick textures, and a range of different paintbrush options. You can add 3D planes to your models, creating a shelf or column for headers, for example. You can use the bevel and emboss filter to generate a realistic textured look. The content-aware fill tool helps you remove and replace face masks in old photos. Shape tools will help you remove objects, while even more advanced tools, such as the content-aware elasticity options, give you advantages for everything from creating logos to dropping shadows and highlights. In addition to editing steps like adjustments, Photoshop can mix and match textures, colors and patterns, and even apply branding options. If you're looking for a simple format for a printed card, web page or brochure, you can quickly create a template with placeholders. This means you can

quickly re-adjust your layouts to suit different site needs and projects.

You'll find out how to use the enhanced display of Photoshop files, including the layers panel, adjustment layer, masks, and brush controls. The book moves on to show you the basic principles of Photoshop as well as the practical effects you can use to create stunning images. The text is illustrated with plenty of images and has you edit, retouch, and tweak those images, so that they look just like your camera captured them. It also shows you how to optimize, publish, and display your photos on the Web. Finally, the book gives you a clear overview of the different layers panel controls, which are obviously important for editing your images. The "Advanced" features and secret shortcuts you can use to edit and retouch your images are also explained before you create your first image in Photoshop. Photoshop Elements 11 and CS6: Bring Back Healing: Photoshop Elements 11 and CS6 are useful tools to use on the iPad, Android smartphones and tablets, and other devices. But there are certain limitations to Photoshop Elements on the Windows platform. Adobe Photoshop Elements 9's all-new and powerful features put the power to the user in a simple, enjoyable experience – while providing the features to professional photographers and software developers. New features include:

- Share for Review. This exciting creative collaboration feature allows you to share projects, including files, without leaving Photoshop. You can also invite others to review and comment on the project. Share for Review makes it easy to collaborate on a project and review changes.
- Multi-Layer Knife. With a single click, you can create new layer groups, move or duplicate layers, and create granular layer lockup for precise editing.
- Media Browser. Quickly browse and access a list of your images. When you add a new image to a folder, it automatically adds metadata and automatically sorts the images into albums. You can also add titles, captions, and other metadata information.
- Photo Recovery. Now, you can recover shadow, highlights, cracks, blemishes and other imperfections on images without leaving Photoshop. Use this new Particle Layers feature for quick selections and amazing image masking techniques.
- New Layers Panel Layout. The Layers Panel has been replaced with a new panel that features automatically arranged, UI-optimized layers, making it easy to set up a layout that is most effective for you.
- Smart Brush. This innovative feature lets you doodle with content directly on your canvas. Simply click with the cursor or use the multi-brushes feature to preview what you're creating, and the content fits perfectly within the brush radius, no matter its size.
- Integrated History Panel. Once upon a time, you could edit your image using one of the editing tools in the Tools Panel. You could then affect the layer mask, move to another tool, or make any changes to the original layer the adjustments you make have in the history.
- Grid. Now, you can easily and quickly set grid guides in a new, powerful panel so you can quickly draw quidelines on your canvas.
- Incremental edits. With the row and column view panels, you can easily see how an edit is affecting your image. In the document window, you can see all the changes in a single glance. All you need to do is click.
- Newest Filters at the top. With the new document window panel, you can easily and quickly preview the newest filters that are installed on your computer.
- New menu bar icons. The new Creative Suite tools feature intuitive, new icons for the tools in the new Photoshop menu bar.

https://soundcloud.com/dickesirajup/toate-panzele-sus-complete-dvdrip-download
https://soundcloud.com/niesorredi1987/cafe-manila-server-professional-ver-1520-crackrar
https://soundcloud.com/biavisiver1975/download-gratis-soal-lomba-siswa-berprestasi-tingkat-sd
https://soundcloud.com/viabertili1978/norbert-malik-circuitos-electronicos-pdf
https://soundcloud.com/orpuphine1978/descarga-gratis-libro-de-pablo-lledo-gestion-de-proyectos
https://soundcloud.com/anujgou2/mcgs-hmi-software-free-download
https://soundcloud.com/tewangmegitan/bass-treble-booster-11-keygen
https://soundcloud.com/medeottaccado/boje-za-fm8-free
https://soundcloud.com/guznayritlu/sims-2-university-no-disk-crack
https://soundcloud.com/aysudaallilv/reality-xp-crack

Adobe Encore: Everything you need to do videos, music and pictures is one place. Create videos with Encore's powerful tools, including timeline, graphic, and text editing. Choose compatible cloud storage or your own camera, microphone, or webcam to record video. If you're looking for a fullfledged professional-level desktop image editor, you don't have to go digging around for Windows programs. Adobe Photoshop is what you want, and it's available for both macOS (normal desktop version) and Windows (Pro and Premier versions). Photoshop is the industry standard among image editors, and it includes many things you might need, including layers for different parts of an image, tools to crop, rotate, resize, or otherwise edit an image, filters, adjustment layers for making changes to a specific part of the image, effect layers to apply special effects to an image, and more. You can also edit video in layers, and you can import video. For those looking for a simple image editor to spice up their photos on the go, check out the free alternatives below. You can also check out our best mobile photo editing apps list. All of them are available for free on iOS and Android, and it's a good way to start. The default version of Photoshop for Windows, macOS, and Apple TV is called Photoshop, although all editions have included the name since 2015. Adobe specifically recommends: "run Photoshop (those started with an app name of Photoshop in Windows or 'Photoshop' in macOS) even if you have the Adobe Creative Cloud desktop subscription." The following links are for 18.5.1. but Adobe's changelog contains more information on updates and removals.

The legacy video editing capabilities will be retired soon. Our decision to retire these capabilities stems from:

- 1. We have introduced a professional-grade video editing experience with our short 4K workflow with Adobe Premiere Pro.
- 2. The future of video editing will be GPU driven, so offloading the video will no longer be a limitation.
- 3. The future of video editing is no longer limited by CPUs, allowing the software to take advantage of the future powerful GPU APIs.

With the Photostructurean approach, we were able to focus on a more seamless workflow experience and delivered a workflow that is second to none. Provide a unified experience across the app on Macs, Android and Web. We have also enabled customers to use their favorite editing applications, or Adobe Camera RAW (which is included with Photoshop), to integrate their favorite editing apps and workflows. We believe this approach simplifies workflows and makes the entire Adobe Photoshop product family more intuitive and easier to use. At Adobe, we're working on future proofing this Photoshop, so that its many features can coexist and work reliably with future versions of the GPU APIs released by Apple. We also have plans for a new GPU AE for future versions of Photoshop and similar Adobe products that will take advantage of the next-generation APIs. Now

that Photoshop CSG is mostly complete, we're migrating the feature set to a Photostructurean approach. This includes the new 3D Editing Mode to give artists and filmmakers a natural editing experience. With the technology already there, we're able to bring this completely to users, and announce it today.